## Package 'rwunderground'

May 1, 2018

Type Package

Title R Interface to Weather Underground API

Version 0.1.8

Date 2018-05-01

Author Alex Shum <alex@ALShum.com>

Maintainer Eric Hare <eric@omnianalytics.io>

Description Tools for getting historical weather information and forecasts from wunderground.com. Historical weather and forecast data includes, but is not limited to, temperature, humidity, windchill, wind speed, dew point, heat index. Additionally, the weather underground weather API also includes information on sunrise/sunset, tidal conditions, satellite/webcam imagery, weather alerts, hurricane alerts and historical high/low temperatures.

URL <https://github.com/ALShum/rwunderground>, <http://www.wunderground.com/weather/api>

BugReports <https://github.com/alshum/rwunderground/issues> License GPL  $(>= 2)$ Imports httr, dplyr, countrycode, lubridate, tibble LazyData TRUE RoxygenNote 6.0.1 NeedsCompilation no Repository CRAN Date/Publication 2018-05-01 16:28:16 UTC

## R topics documented:

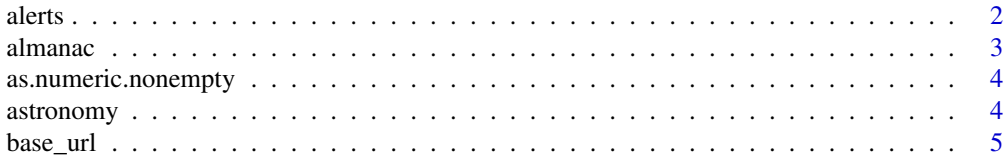

 $29$ 

<span id="page-1-0"></span>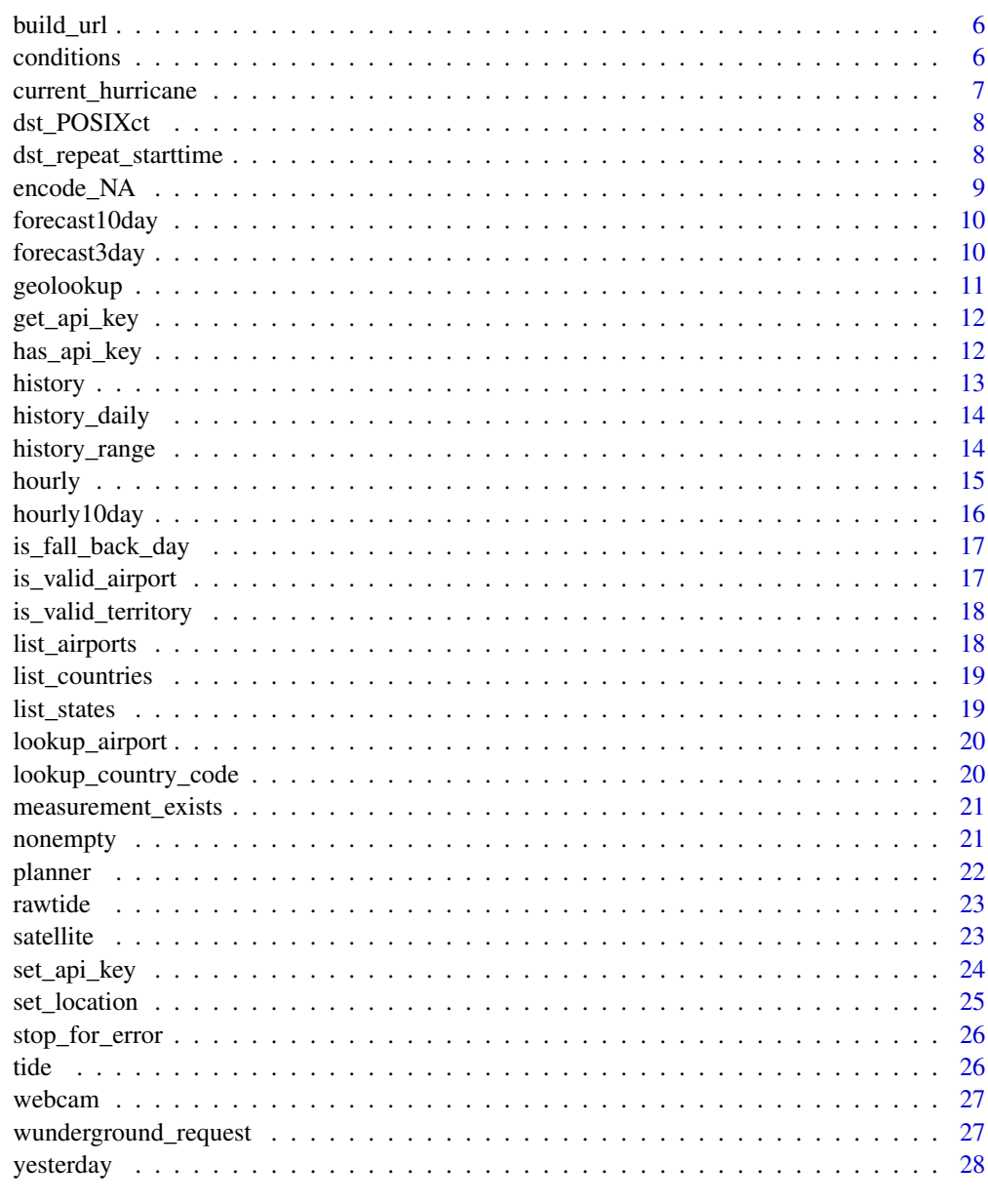

## **Index**

 $a$ lerts

Weather Alerts for United States and Europe

## **Description**

Weather Alerts for United States and Europe

#### <span id="page-2-0"></span>almanac 3

## Usage

```
alerts(location, key = get_api\_key(), raw = FALSE, raw_JSON = FALSE,message = TRUE)
```
#### Arguments

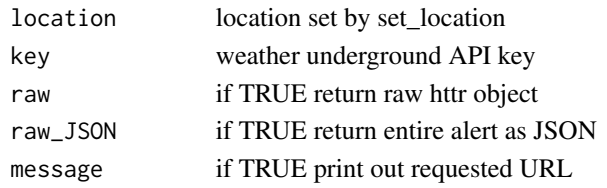

## Value

A string containing alert type, message, start time and expiration.

## Examples

```
## Not run:
alerts(set_location(territory = "Hawaii", city = "Honolulu"))
alerts(set_location(airport_code = "SEA"))
alerts(set_location(zip_code = "90210"))
alerts(set_location(territory = "IR", city = "Tehran"))
```
## End(Not run)

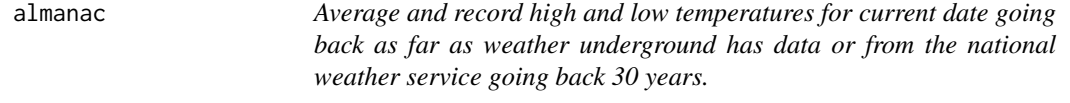

## Description

Average and record high and low temperatures for current date going back as far as weather underground has data or from the national weather service going back 30 years.

## Usage

```
almanac(location, use_metric = FALSE, key = get_api_key(), raw = FALSE,
 message = TRUE)
```
## Arguments

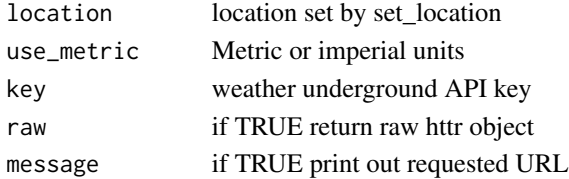

#### <span id="page-3-0"></span>Value

tbl\_df with columns: location, airport, avg\_high, record high, avg\_low, record low.

#### Examples

```
## Not run:
almanac(set_location(territory = "Hawaii", city = "Honolulu"))
almanac(set_location(airport_code = "SEA"))
almanac(set_location(zip_code = "90210"))
almanac(set_location(territory = "IR", city = "Tehran"))
## End(Not run)
```
as.numeric.nonempty *as.numeric with special handling for length 0 (NULL) objects*

#### Description

as.numeric with special handling for length 0 (NULL) objects

#### Usage

## S3 method for class 'nonempty' as.numeric(x)

#### Arguments

x the object to cast as numeric

#### Value

value of type double

astronomy *Moon phase, sunrise and sunset times for today.*

#### Description

Moon phase, sunrise and sunset times for today.

#### Usage

```
astronomy(location, key = get_api_key(), raw = FALSE, message = TRUE)
```
#### <span id="page-4-0"></span>base\_url 5

## Arguments

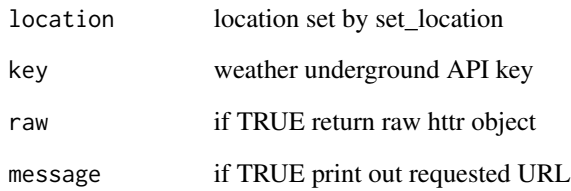

#### Value

tbl\_df with: location, moon phase, percent visible, moon rise and set times, sun rise and set times.

## Examples

```
## Not run:
astronomy(set_location(territory = "Hawaii", city = "Honolulu"))
astronomy(set_location(airport_code = "SEA"))
astronomy(set_location(zip_code = "90210"))
astronomy(set_location(territory = "IR", city = "Tehran"))
```
## End(Not run)

base\_url *Base URL for wunderground API*

## Description

Base URL for wunderground API

## Usage

base\_url()

## Value

base wunderground URL

<span id="page-5-0"></span>

Build wunderground request URL

## Usage

```
build_url(key = get_api_key(), request_type, date, location)
```
## Arguments

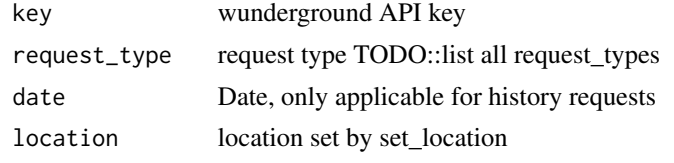

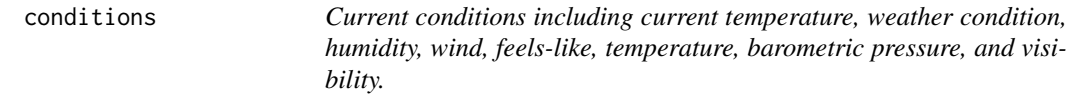

#### Description

Current conditions including current temperature, weather condition, humidity, wind, feels-like, temperature, barometric pressure, and visibility.

#### Usage

```
conditions(location, use_metric = FALSE, key = get_api_key(), raw = FALSE,
 message = TRUE)
```
## Arguments

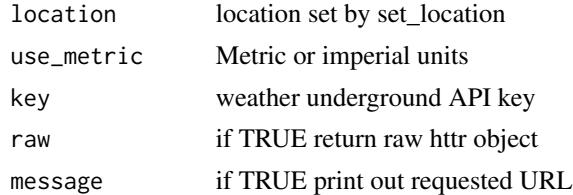

#### Value

tbl\_df with conditions

## <span id="page-6-0"></span>current\_hurricane 7

## Examples

```
## Not run:
conditions(set_location(territory = "Hawaii", city = "Honolulu"))
conditions(set_location(airport_code = "SEA"))
conditions(set_location(zip_code = "90210"))
conditions(set_location(territory = "IR", city = "Tehran"))
```
## End(Not run)

current\_hurricane *Current hurricane - within the US only. Note: all times in eastern*

## Description

Current hurricane - within the US only. Note: all times in eastern

## Usage

```
current_hurricane(key = get_api_key(), use_metric = FALSE, raw = FALSE,
 message = TRUE)
```
## Arguments

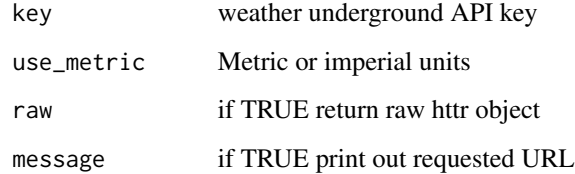

## Value

Hurricane info

## Examples

## Not run: current\_hurricane()

<span id="page-7-0"></span>

In locations with a Daylight Saving/Standard time change that occurs twice annually, the year has one 23 hour day and one 25 hour day, if by day we mean "an ordered set of all instants in time which are assigned the same date". In the US/Los\_Angeles timezone, there is one day in the spring where are no valid times between the moment before 02:00:00 and 03:00:00. Similarly, there is one day in the fall where there are two instants described by all times between 01:00:00 and 01:59:59, first as a set of PDT times, then as a set of PST times. as.POSIXct() doesn't handle this case well. Times inside this region are assigned to DST until the sequence of clock times has a time which is the same or earlier than its predecessor, and all subsequent ambiguous times are assigned to Standard Time.

#### Usage

dst\_POSIXct(y, m, d, hr, mn, sec, tz)

#### Arguments

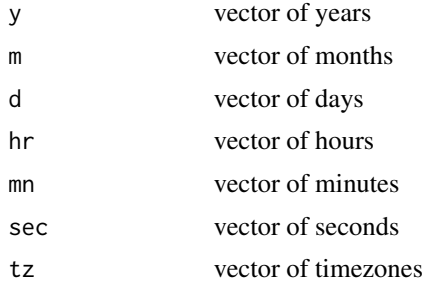

#### Value

POSIXct time assuming vectors sorted by true chronological order, at least for the hour that "occurs twice", once with Daylight Time, then again with Standard Time. If there are no nonmonotonicities in the times, all times in this hour will be assumed to be Daylight Time.

dst\_repeat\_starttime *Find the text to POSIXct ambiguous interval.*

#### Description

Assumes that DST transitions happen on hour boundaries, which is true almost everywhere, and that the wall clock shifts back and repeats exactly 1 hour, again true almost everywhere. This code relies on R and the OS to properly manage DST in all timezones.

## <span id="page-8-0"></span>encode\_NA 9

## Usage

dst\_repeat\_starttime(y, m, d, tz)

## Arguments

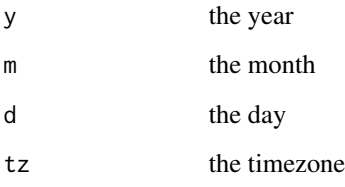

## Value

list of two integers betweeen 0000 and 2359, hhmm format. the first integer is the beginning of the interval of clock times which correspond to 2 separate instants of time, the second is the end of that interval. The left endpoint is ambiguous, the right endpoint is not since it maps only to Standard Time.

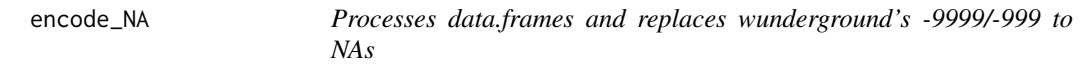

## Description

Processes data.frames and replaces wunderground's -9999/-999 to NAs

## Usage

encode\_NA(df)

## Arguments

df the data.frame to process

## Value

data.frame with correctly encoded NAs

<span id="page-9-0"></span>

Forecast for the next 10 days.

## Usage

```
forecast10day(location, use_metric = FALSE, key = get_api_key(),
 raw = FALSE, message = TRUE)
```
## Arguments

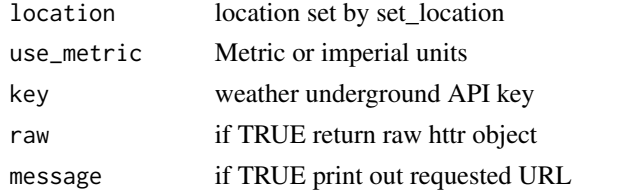

#### Value

tbl\_df with date (in posix format), high and low temp, conditions, precipitation, rain, snow, max and avg wind speed, max/min and avg humidity

## Examples

```
## Not run:
forecast10day(set_location(territory = "Hawaii", city = "Honolulu"))
forecast10day(set_location(airport_code = "SEA"))
forecast10day(set_location(zip_code = "90210"))
forecast10day(set_location(territory = "IR", city = "Tehran"))
```
## End(Not run)

forecast3day *Forecast for the next 3 days.*

## Description

Forecast for the next 3 days.

## Usage

```
forecast3day(location, use_metric = FALSE, key = get_api_key(),
  raw = FALSE, message = TRUE)
```
## <span id="page-10-0"></span>geolookup 11

## Arguments

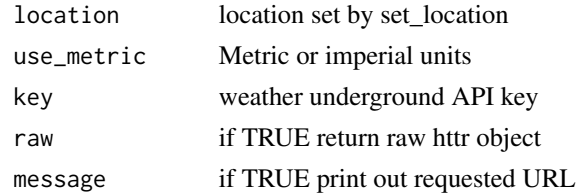

#### Value

tbl\_df with date (in posix format), high and low temp, conditions, precipitation, rain, snow, max and avg wind speed, max/min and avg humidity

## Examples

```
## Not run:
forecast3day(set_location(territory = "Hawaii", city = "Honolulu"))
forecast3day(set_location(airport_code = "SEA"))
forecast3day(set_location(zip_code = "90210"))
forecast3day(set_location(territory = "IR", city = "Tehran"))
```
## End(Not run)

geolookup *Lists nearby weather stations for a given location*

#### Description

Lists nearby weather stations for a given location

#### Usage

```
geolookup(location, use_metric = FALSE, key = get_api_key(), raw = FALSE,
 message = TRUE)
```
## Arguments

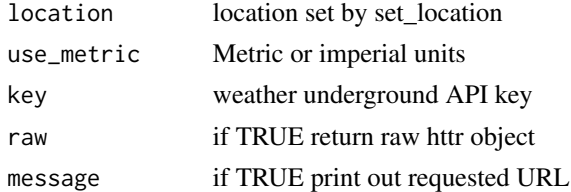

## Value

tbl\_df of nearby weather stations with: type, city, state, country, id, lat, lon and dist (in either mi or km)

## Examples

```
## Not run:
geolookup(set_location(territory = "Hawaii", city = "Honolulu"))
geolookup(set_location(airport_code = "SEA"))
geolookup(set_location(zip_code = "90210"))
geolookup(set_location(territory = "IR", city = "Tehran"))
```
## End(Not run)

get\_api\_key *Returns the wunderground API key*

#### Description

Returns the wunderground API key

#### Usage

get\_api\_key()

#### Value

API key

## Examples

## Not run: get\_api\_key()

## End(Not run)

has\_api\_key *Detects if wunderground API key is set*

## Description

Detects if wunderground API key is set

#### Usage

```
has_api_key()
```
## Value

TRUE if API key set, otherwise FALSE

<span id="page-11-0"></span>

<span id="page-12-0"></span>

Hourly weather data for specified date.

#### Usage

```
history(location, date = "20150101", use_metric = FALSE,
  key = get\_api\_key(), raw = FALSE, message = TRUE)
```
## Arguments

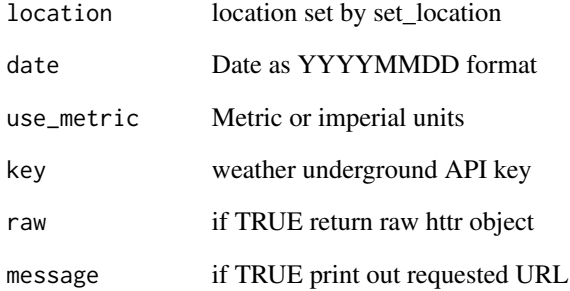

#### Value

tbl\_df with date, temperature, dew point, humidity, wind speed, gust and direction, visibility, pressure, wind chill, heat index, precipitation, condition, fog, rain, snow, hail, thunder, tornado

## Examples

```
## Not run:
history(set_location(territory = "Hawaii", city = "Honolulu"), "20130101")
history(set_location(airport_code = "SEA"), "20130101")
history(set_location(zip_code = "90210"), "20130131")
history(set_location(territory = "IR", city = "Tehran"), "20140131")
```
<span id="page-13-0"></span>

Summarized weather data for specified date.

## Usage

```
history_daily(location, date = "20150101", use_metric = FALSE,
  key = get\_api\_key(), raw = FALSE, message = TRUE)
```
## Arguments

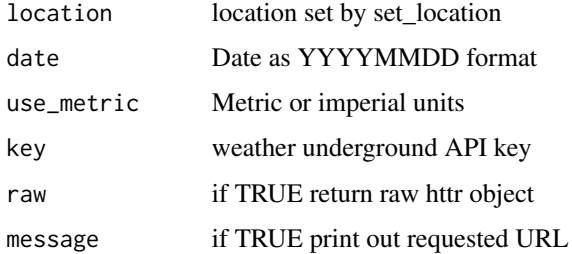

## Value

tbl\_df of summarized weather

#### Examples

```
## Not run:
history_daily(set_location(territory = "Hawaii", city = "Honolulu"), "20130101")
history_daily(set_location(airport_code = "SEA"), "20130101")
history_daily(set_location(zip_code = "90210"), "20130131")
history_daily(set_location(territory = "IR", city = "Tehran"), "20140131")
```
## End(Not run)

history\_range *Hourly weather data for specified date range.*

## Description

Hourly weather data for specified date range.

#### <span id="page-14-0"></span>hourly the contract of the contract of the contract of the contract of the contract of the contract of the contract of the contract of the contract of the contract of the contract of the contract of the contract of the con

#### Usage

```
history_range(location, date_start = "20150101", date_end = "20150105",
  limit = 10, no_api = FALSE, use_metric = FALSE, key = get_api_key(),
  raw = FALSE, message = TRUE)
```
#### Arguments

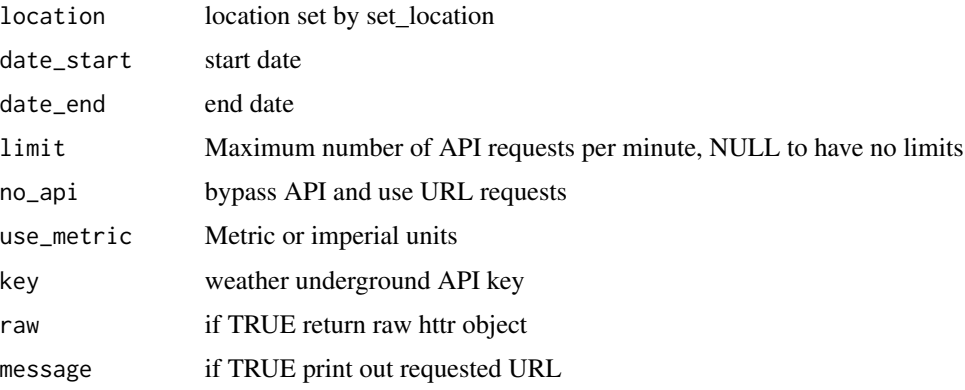

#### Value

tbl\_df with date, temperature, dew point, humidity, wind speed, gust and direction, visibility, pressure, wind chill, heat index, precipitation, condition, fog, rain, snow, hail, thunder, tornado

#### Examples

```
## Not run:
history_range(set_location(territory = "Hawaii", city = "Honolulu"), "20130101", "20130105")
history_range(set_location(airport_code = "SEA"), "20130101", "20130105")
history_range(set_location(zip_code = "90210"), "20130131", "20130205")
history_range(set_location(territory = "IR", city = "Tehran"), "20140131", "20140202")
```
## End(Not run)

hourly *Hourly forecast for the next 24 hours.*

#### Description

Hourly forecast for the next 24 hours.

#### Usage

```
hourly(location, use_metric = FALSE, key = get_api_key(), raw = FALSE,
 message = TRUE)
```
<span id="page-15-0"></span>16 hourly10day

#### Arguments

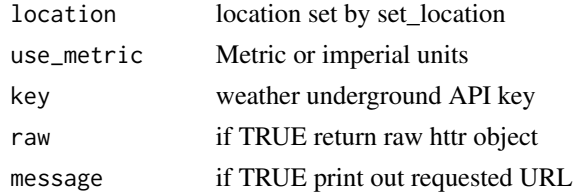

#### Value

tbl\_df with date, temperature, dew point, condition, wind speed and direction, UV index, humidity, windchill, heat index, real feel, rain, snow, pop, mslp

#### Examples

```
## Not run:
hourly(set_location(territory = "Hawaii", city = "Honolulu"))
hourly(set_location(airport_code = "SEA"))
hourly(set_location(zip_code = "90210"))
hourly(set_location(territory = "IR", city = "Tehran"))
```
## End(Not run)

hourly10day *Hourly forecast for the next 10 days.*

## Description

Hourly forecast for the next 10 days.

#### Usage

```
hourly10day(location, use_metric = FALSE, key = get_api_key(),
  raw = FALSE, message = TRUE)
```
#### Arguments

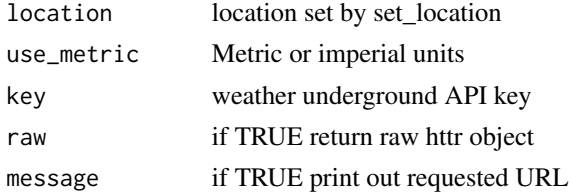

## Value

tbl\_df with date, temperature, dew point, condition, wind speed and direction, UV index, humidity, windchill, heat index, real feel, rain, snow, pop, mslp

## <span id="page-16-0"></span>is\_fall\_back\_day 17

## Examples

```
## Not run:
hourly10day(set_location(territory = "Hawaii", city = "Honolulu"))
hourly10day(set_location(airport_code = "SEA"))
hourly10day(set_location(zip_code = "90210"))
hourly10day(set_location(territory = "IR", city = "Tehran"))
```
## End(Not run)

is\_fall\_back\_day *Check if a date is a "fall back" transition from DST.*

#### Description

Check if a date is a "fall back" transition from DST.

#### Usage

is\_fall\_back\_day(y, m, d, tz)

#### Arguments

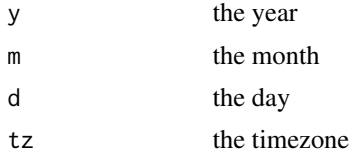

#### Value

logical

is\_valid\_airport *Checks if airport code is valid*

## Description

Checks if airport code is valid

## Usage

```
is_valid_airport(name)
```
#### Arguments

name Airport code either IATA or ICAO

## <span id="page-17-0"></span>Value

TRUE if valid otherwise FALSE

is\_valid\_territory *Checks if country/state is a valid one*

#### Description

Checks if country/state is a valid one

#### Usage

is\_valid\_territory(name)

#### Arguments

name Name of state or country

#### Value

TRUE if valid state or country otherwise FALSE

list\_airports *Returns a data.frame of valid airport codes (ICAO and IATA).*

#### Description

This dataset is from the openflights.org airport database. It can be found at [http://openflights.](http://openflights.org/data.html#airport) [org/data.html#airport](http://openflights.org/data.html#airport). This data is provided under the open database license – more information can be found here: <http://opendatacommons.org/licenses/odbl/1.0/>.

#### Usage

list\_airports()

## Value

data.frame of airport codes with country and city

### Examples

```
## Not run:
list_airports()
```
<span id="page-18-0"></span>

Returns a data.frame of valid countries with iso abbreviations and region

#### Usage

```
list_countries()
```
## Value

data.frame of valid country names with iso codes

## Examples

```
## Not run:
list_countries()
```
## End(Not run)

list\_states *Returns a data.frame of valid states with abbreviations and regions*

## Description

Returns a data.frame of valid states with abbreviations and regions

#### Usage

list\_states()

### Value

data.frame of states with abbreviation and region

## Examples

## Not run: list\_states()

<span id="page-19-0"></span>

Lookup airport code (IATA and ICAO code). weatherunderground API might not recognize the IATA/ICAO code for smaller airports.

#### Usage

lookup\_airport(location, region = NULL)

#### Arguments

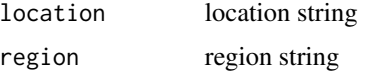

## Value

data.frame of matching airport name and IATA/ICAO codes

#### Examples

```
## Not run:
lookup_airport("Honolulu")
lookup_airport("Pyongyang")
lookup_airport("Portland", region = "Los_Angeles")
## End(Not run)
```
lookup\_country\_code *Lookup ISO country code weatherunderground API doesn't recognize iso codes uniformly for every country.name*

## Description

Lookup ISO country code weatherunderground API doesn't recognize iso codes uniformly for every country.name

#### Usage

lookup\_country\_code(name, region = NULL)

## <span id="page-20-0"></span>measurement\_exists 21

#### Arguments

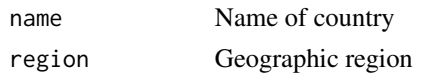

## Value

data.frame of country codes

## Examples

```
## Not run:
lookup_country_code("Korea")
lookup_country_code("Guinea", region = "Africa")
## End(Not run)
```
measurement\_exists *Check if a variable exists for a PWS. If not set the value to -9999*

## Description

Check if a variable exists for a PWS. If not set the value to -9999

#### Usage

```
measurement_exists(x, class = "numeric")
```
#### Arguments

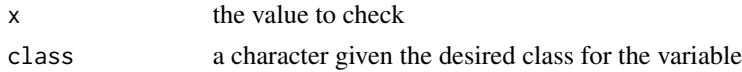

nonempty *return object, or NA for length 0 (NULL) objects*

## Description

return object, or NA for length 0 (NULL) objects

## Usage

nonempty(x)

#### Arguments

x the object to cast as numeric

<span id="page-21-0"></span>22 planner

#### Value

value of type double

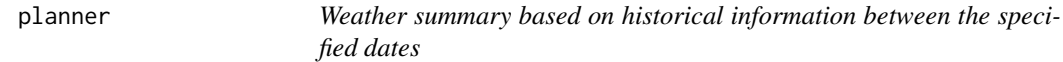

#### Description

Weather summary based on historical information between the specified dates

#### Usage

```
planner(location, use_metric = FALSE, start_date = "0501",
  end_date = "0531", key = get\_api\_key(), raw = FALSE, message = TRUE)
```
#### Arguments

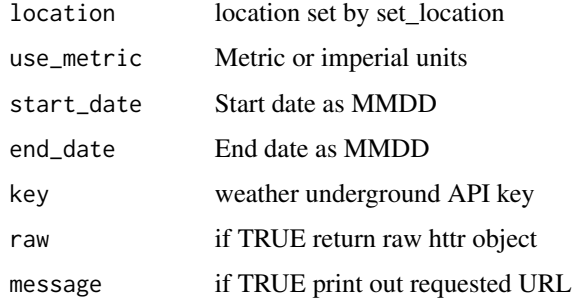

#### Value

tbl\_df

## Examples

```
## Not run:
planner(set_location(territory = "Hawaii", city = "Honolulu"),
       start_date = "0101", end_date = "0131")
planner(set_location(territory = "Washington", city = "Seattle"),
       start_date = "01201", end_date = "1231")
planner(set_location(territory = "Louisiana", city = "New Orleans"),
       start_date = "0501", end_date = "0531")
```
<span id="page-22-0"></span>

Raw Tidal data with data every 5 minutes for US locations Tidal information only available for US cities. Units are in feet.

## Usage

```
rawtide(location, key = get_api_key(), raw = FALSE, message = TRUE)
```
#### Arguments

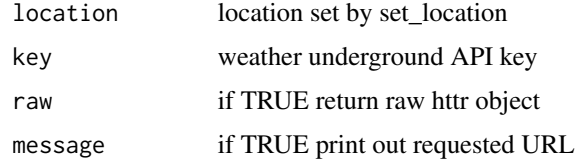

## Value

tbl\_df with time (epoch) and height

## Examples

```
## Not run:
rawtide(set_location(territory = "Hawaii", city = "Honolulu"))
rawtide(set_location(territory = "Washington", city = "Seattle"))
rawtide(set_location(territory = "Louisiana", city = "New Orleans"))
```
## End(Not run)

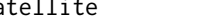

satellite *Returns image URL for satellite imagery*

#### Description

Returns image URL for satellite imagery

## Usage

```
satellite(location, key = get_api_key(), raw = FALSE, message = TRUE)
```
## <span id="page-23-0"></span>Arguments

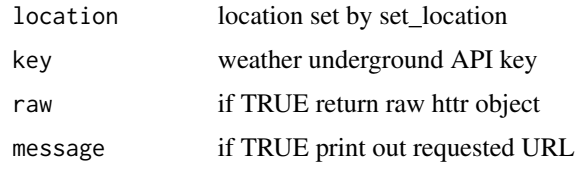

## Value

URL to satellite imagery

## Examples

```
## Not run:
satellite(set_location(territory = "Hawaii", city = "Honolulu"))
satellite(set_location(territory = "Washington", city = "Seattle"))
satellite(set_location(territory = "Louisiana", city = "New Orleans"))
```
## End(Not run)

set\_api\_key *Sets the wunderground API key*

## Description

Sets the wunderground API key

## Usage

```
set_api_key(key)
```
## Arguments

key wunderground API key

## Value

API key

## Examples

```
## Not run:
set_api_key("1a2b3c4d")
```
<span id="page-24-0"></span>

This is a wrapper function that will validate and format location strings for requesting data from weather underground.

### Usage

```
set_location(zip_code = NULL, territory = NULL, city = NULL,
  airport_code = NULL, PWS_id = NULL, lat_long = NULL, autoip = NULL)
```
## Arguments

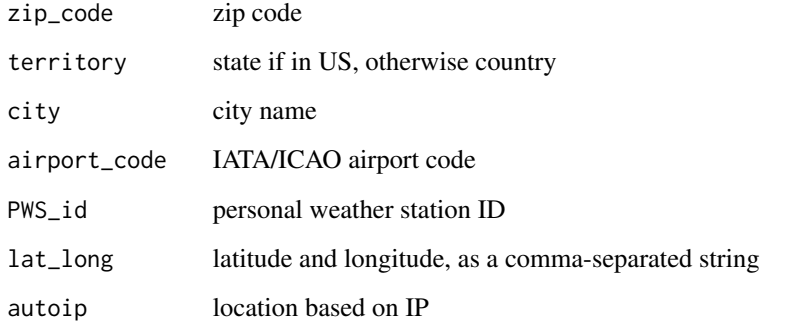

## Value

formatted and validated location string

## Examples

```
set_location(zip_code = "90210")
set_location(territory = "Hawaii", city = "Honolulu")
set_location(territory = "Kenya", city = "Mombasa")
set_location(airport_code = "SEA")
set_location(PWS_id = "KMNCHASK10")
set_location(lat_long="40.6892,-74.0445")
set_location(autoip = "172.227.205.140")
set_location()
```
<span id="page-25-0"></span>

Detect and stop for any wunderground request errors

## Usage

```
stop_for_error(httr_parsed_req)
```
## Arguments

httr\_parsed\_req

httr request object

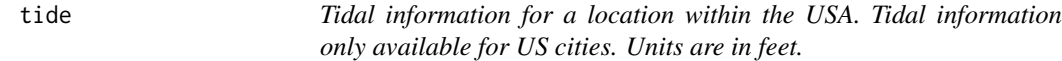

## Description

Tidal information for a location within the USA. Tidal information only available for US cities. Units are in feet.

#### Usage

tide(location, key = get\_api\_key(), raw = FALSE, message = TRUE)

#### Arguments

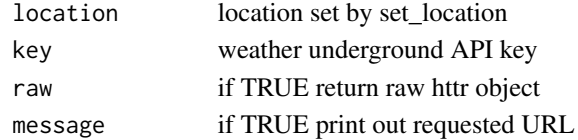

#### Value

tbl\_df with date, height and type

## Examples

```
## Not run:
tide(set_location(territory = "Hawaii", city = "Honolulu"))
tide(set_location(territory = "Washington", city = "Seattle"))
tide(set_location(territory = "Louisiana", city = "New Orleans"))
```
<span id="page-26-0"></span>webcam *Returns locations of personal weather stations along with URLs for their webcam images*

## Description

Returns locations of personal weather stations along with URLs for their webcam images

#### Usage

```
webcam(location, key = get_api_key(), raw = FALSE, message = TRUE)
```
#### Arguments

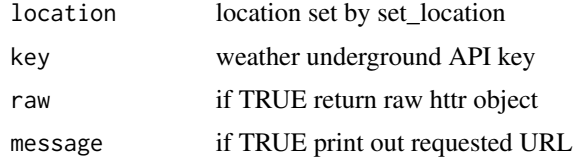

#### Value

tbl\_df of weather stations including: handle, id, city, state, country, tz, lat, lon, last updated, image URL and cam URL.

#### Examples

```
## Not run:
webcam(set_location(territory = "Hawaii", city = "Honolulu"))
webcam(set_location(territory = "Iowa", city = "Iowa City"))
webcam(set_location(territory = "Iraq", city = "Baghdad"))
```
## End(Not run)

wunderground\_request *wunderground api requests*

## Description

wunderground api requests

#### Usage

```
wunderground_request(request_type, location, date = NULL,
 key = get_api_key(), message = TRUE)
```
#### Arguments

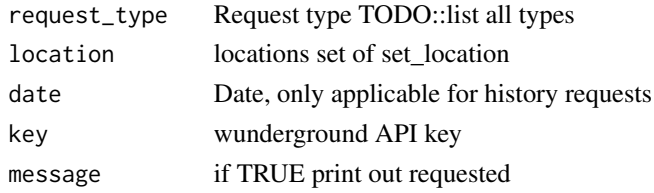

## Value

httr request object

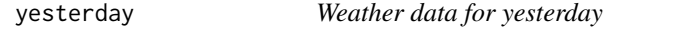

## Description

Weather data for yesterday

## Usage

```
yesterday(location, use_metric = FALSE, key = get_api_key(), raw = FALSE,
 message = TRUE, summary = FALSE)
```
## Arguments

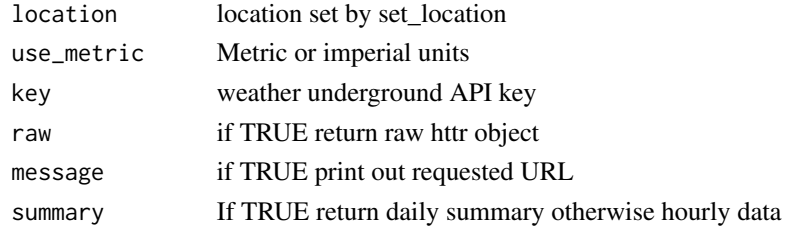

## Value

tbl\_df with date, temperature, dew point, humidity, wind speed, gust and direction, visibility, pressure, wind chill, heat index, precipitation, condition, fog, rain, snow, hail, thunder, tornado

## Examples

```
## Not run:
yesterday(set_location(territory = "Hawaii", city = "Honolulu"))
yesterday(set_location(territory = "Iowa", city = "Iowa City"))
yesterday(set_location(territory = "Iraq", city = "Baghdad"))
yesterday(set_location(territory = "IR", city = "Tehran"), summary = TRUE)
```
<span id="page-27-0"></span>

# <span id="page-28-0"></span>Index

alerts, [2](#page-1-0) almanac, [3](#page-2-0) as.numeric.nonempty, [4](#page-3-0) astronomy, [4](#page-3-0) base\_url, [5](#page-4-0) build\_url, [6](#page-5-0) conditions, [6](#page-5-0) current\_hurricane, [7](#page-6-0) dst\_POSIXct, [8](#page-7-0) dst\_repeat\_starttime, [8](#page-7-0) encode\_NA, [9](#page-8-0) forecast10day, [10](#page-9-0) forecast3day, [10](#page-9-0) geolookup, [11](#page-10-0) get\_api\_key, [12](#page-11-0) has\_api\_key, [12](#page-11-0) history, [13](#page-12-0) history\_daily, [14](#page-13-0) history\_range, [14](#page-13-0) hourly, [15](#page-14-0) hourly10day, [16](#page-15-0) is\_fall\_back\_day, [17](#page-16-0) is\_valid\_airport, [17](#page-16-0) is\_valid\_territory, [18](#page-17-0) list\_airports, [18](#page-17-0) list\_countries, [19](#page-18-0) list\_states, [19](#page-18-0) lookup\_airport, [20](#page-19-0) lookup\_country\_code, [20](#page-19-0) measurement\_exists, [21](#page-20-0) nonempty, [21](#page-20-0)

planner, [22](#page-21-0) rawtide, [23](#page-22-0) satellite, [23](#page-22-0) set\_api\_key, [24](#page-23-0) set\_location, [25](#page-24-0) stop\_for\_error, [26](#page-25-0) tide, [26](#page-25-0) webcam, [27](#page-26-0) wunderground\_request, [27](#page-26-0) yesterday, [28](#page-27-0)